# Systemnahe Programmierung in C (SPiC)

## 28 Programme und Prozesse – UNIX

#### Jürgen Kleinöder, Daniel Lohmann, Volkmar Sieh

Lehrstuhl für Informatik 4 Verteilte Systeme und Betriebssysteme

Friedrich-Alexander-Universität Erlangen-Nürnberg

Sommersemester 2022

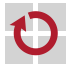

<span id="page-0-0"></span><http://sys.cs.fau.de/lehre/SS22/spic>

## Beispiel: UNIX

#### Überblick:

⊓

fork: Erzeugung von neuen Prozessen exit: Terminieren von Prozessen waitpid: Warten auf das Terminieren von Prozessen

<span id="page-1-0"></span>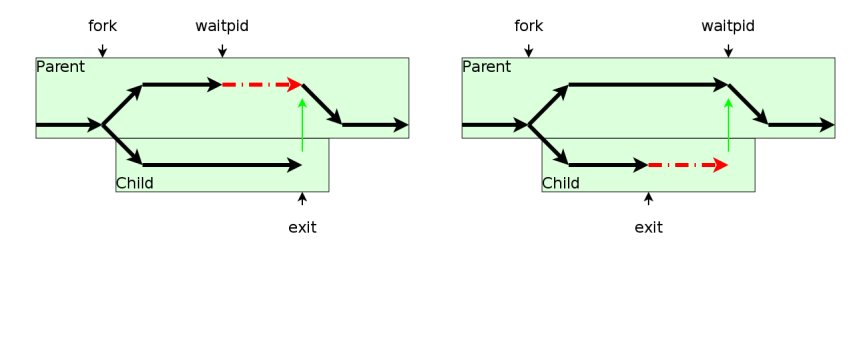

## Programmierschnittstelle

Duplizieren des gerade laufenden Prozesses

#include <unistd.h>

pid\_t fork(void);

Terminieren des aktuellen Prozesses

#include <stdlib.h>

void exit(int status);

Warten auf das Terminieren eines anderen Prozesses

#include <sys/types.h> #include <sys/wait.h>

pid\_t waitpid(pid\_t pid, int \*status, int options);

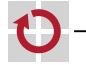

П

#### **Beispiel**

```
pid
_t pid, ret;
int status;
pid = fork();
switch (pid) {
case -1: /* Error */perror("fork");
    exit(1);case 0: /* Child */do
_child
_work();
    exit(13);
default
:
/
* Parent
*
/
    do
_parent
_work();
    ret = waitpid(pid, &status, 0); /* * In case of no error:
     * ret == pid
     * WIFEXITED(status) == 1
     * WEXITSTATUS(status) == 13<br>*/break
;
}
```
#### Der Kind-Prozess ist Kopie des Eltern-Prozesses - 1

- **gleiches Programm**
- gleiche Daten (Variablen-Inhalte)
- gleicher Programmzähler
- gleiches aktuelles Verzeichnis, Wurzelverzeichnis
- gleiche geöffnete Dateien
- einzige Unterschiede
	- verschiedene Prozess-IDs
	- Rückgabewert von fork

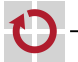

# Ausführung von Programmen

Das von einem Prozess ausgeführte Programm kann durch ein neues Programm ersetzt werden:

```
#include <unistd.h>
```

```
int execv(const char *path, char *argv[]);
int execl(const char *path, char *arg0, ...);
```
Beispiel:

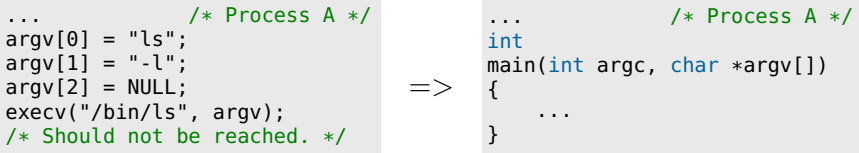

Das zuvor laufende Programm wird beendet, das neue gestartet. Es wird nur das Programm ausgetauscht. Der Prozess läuft weiter!

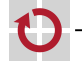

## Start eines Programms

Beispiel: Start des Programms ./prog mit Parametern -a und -b ... als Vordergrund-Prozess: pid\_t pid;  $pid = fork()$ ; switch (pid) { case  $-1$ : /\* Error \*/ perror("fork"); exit(EXIT\_FAILURE); case  $0:$  /\* Child \*/ execl("./prog", "prog", "-a", "-b", NULL); perror("./prog"); exit(EXIT\_FAILURE); default: /\* Parent \*/ waitpid(pid, NULL, 0); break; } ... als Hintergrund-Prozess: pid\_t pid;  $pid = fork()$ ; switch (pid) { case -1: /\* Error \*/ perror("fork"); exit(EXIT\_FAILURE); case  $0:$  /\* Child \*/ execl("./prog", "prog",  $"$ -a",  $"$ -b",  $NULL$ ): perror("./prog"); exit(EXIT\_FAILURE); default: /\* Parent \*/ /\* No "waitpid" here! \*/ break; }

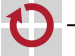